# Package 'ProbYX'

October 12, 2022

Type Package

**Title** Inference for the Stress-Strength Model  $R = P(Y < X)$ 

Version 1.1-0.1

Date 2015-12-17

Author Giuliana Cortese

Maintainer Giuliana Cortese <gcortese@stat.unipd.it>

**Depends**  $R$  ( $>= 3.0-0$ ), rootSolve

Description Confidence intervals and point estimation for R under various parametric model assumptions; likelihood inference based on classical first-order approximations and higher-order asymptotic procedures.

License GPL-2

LazyLoad yes

Imports stats, graphics

NeedsCompilation no

Repository CRAN

Date/Publication 2022-06-21 08:57:52 UTC

# R topics documented:

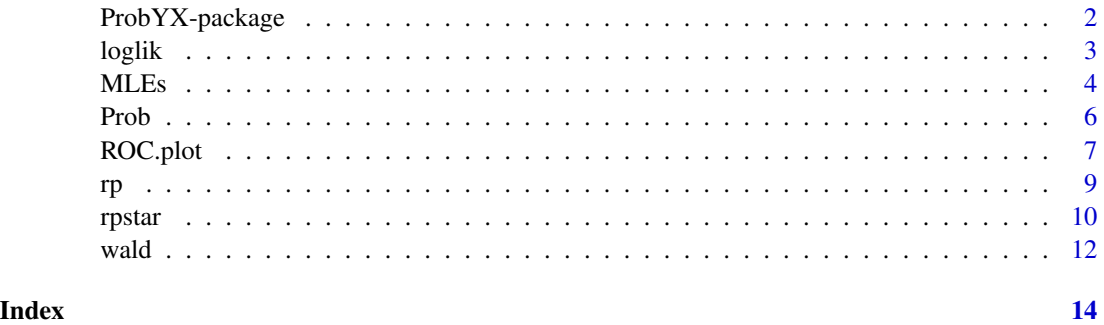

Compute confidence intervals and point estimates for R, under parametric model assumptions for Y and X. Y and X are two independent continuous random variables from two different populations.

#### Details

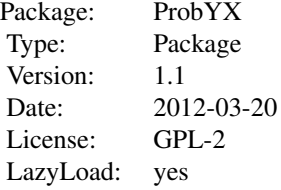

The package can be used for computing accurate confidence intervals and point estimates for the stress-strength (reliability) model  $R = P(Y < X)$ ; maximum likelihood estimates, Wald statistic, signed log-likelihood ratio statistic and its modified version ca be computed.

The main function is Prob, which evaluates confidence intervals and point estimates under different approaches and parametric assumptions.

#### Author(s)

Giuliana Cortese

Maintainer: Giuliana Cortese <gcortese@stat.unipd.it>

# References

Cortese G., Ventura L. (2013). Accurate higher-order likelihood inference on  $P(Y < X)$ . Computational Statistics, 28:1035-1059.

Kotz S, Lumelskii Y, Pensky M. (2003). The Stress-Strength Model and its Generalizations. Theory and Applications. World Scientific, Singapore.

#### Examples

```
# data from the first population
Y \le - rnorm(15, mean=5, sd=1)
# data from the second population
X \le - rnorm(10, mean=7, sd=1.5)
    level < -0.01 # \eqn{\alpha} level
    # estimate and confidence interval under the assumption of two
    # normal variables with different variances.
```
#### <span id="page-2-0"></span>loglik 3

```
Prob(Y, X, "norm_DV", "RPstar", level)
# method has to be set equal to "RPstar".
```
#### <span id="page-2-1"></span>loglik *Log-likelihood of the bivariate distribution of (Y,X)*

#### Description

Computation of the log-likelihood function of the bivariate distribution (Y,X). The log-likelihood is reparametrized with the parameter of interest  $\psi$ , corresponding to the quantity R, and the nuisance parameter  $\lambda$ .

#### Usage

```
loglik(ydat, xdat, lambda, psi, distr = "exp")
```
#### Arguments

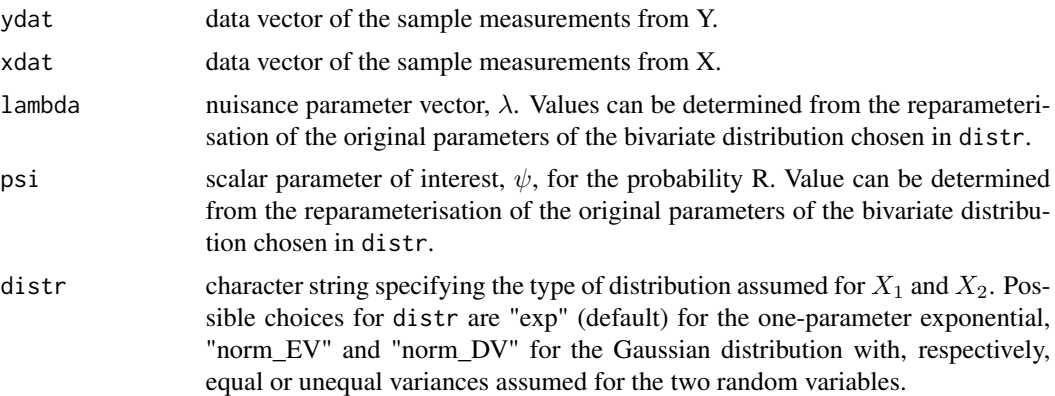

#### Details

For further information on the random variables Y and X, see help on [Prob](#page-5-1). Reparameterisation in order to determine  $\psi$  and  $\lambda$  depends on the assumed distribution. Here the following relashonships have been used:

**Exponential models:**  $\psi = \frac{\alpha}{(\alpha+\beta)}$  and  $\lambda = \alpha + \beta$ , with  $Y \sim e^{\alpha}$  and  $X \sim e^{\beta}$ ;

Gaussian models with equal variances:  $\psi = \Phi \left( \frac{\mu_2 - \mu_1}{\sqrt{2\sigma^2}} \right)$ ) and  $\lambda = (\lambda_1, \lambda_2) = (\frac{\mu_1}{\sqrt{2\pi}})$  $\frac{u_1}{2\sigma^2},$ √  $(2\sigma^2),$ with  $Y \sim N(\mu_1, \sigma^2)$  and  $X \sim N(\mu_2, \sigma^2)$ ;

Gaussian models with unequal variances:  $\psi = \Phi\left(\frac{\mu_2 - \mu_1}{\sqrt{2}}\right)$  $\sigma_1^2 + \sigma_2^2$ and  $\lambda = (\lambda_1, \lambda_2, \lambda_3) = (\mu_1, \sigma_1^2, \sigma_2^2),$ with  $Y \sim N(\mu_1, \sigma_1^2)$  and  $X \sim N(\mu_2, \sigma_2^2)$ .

The Standard Normal cumulative distribution function is indicated with Φ.

# <span id="page-3-0"></span>Value

Value of the log-likelihood function computed in  $\psi =$ psi and  $\lambda =$ lambda.

# Author(s)

Giuliana Cortese

#### References

Cortese G., Ventura L. (2013). Accurate higher-order likelihood inference on  $P(Y < X)$ . Computational Statistics, 28:1035-1059.

### See Also

[MLEs](#page-3-1)

#### Examples

```
# data from the first population
Y \leftarrow \text{norm}(15, \text{mean}=5, \text{sd}=1)# data from the second population
X \le - rnorm(10, mean=7, sd=1)
    mu1 < -5mu2 < -7sigma <- 1
    # parameter of interest, the R probability
    interest <- pnorm((mu2-mu1)/(sigma*sqrt(2)))
    # nuisance parameters
    nuisance <- c(mu1/(sigma*sqrt(2)), sigma*sqrt(2))
    # log-likelihood value
    loglik(Y, X, nuisance, interest, "norm_EV")
```
<span id="page-3-1"></span>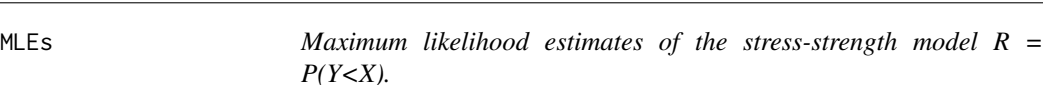

# Description

Compute maximum likelihood estimates of R, considered as the parameter of interest. Maximum likelihood estimates of the nuisance parameter are also supplied.

#### Usage

MLEs(ydat, xdat, distr)

#### <span id="page-4-0"></span> $MLE$ s 5

#### Arguments

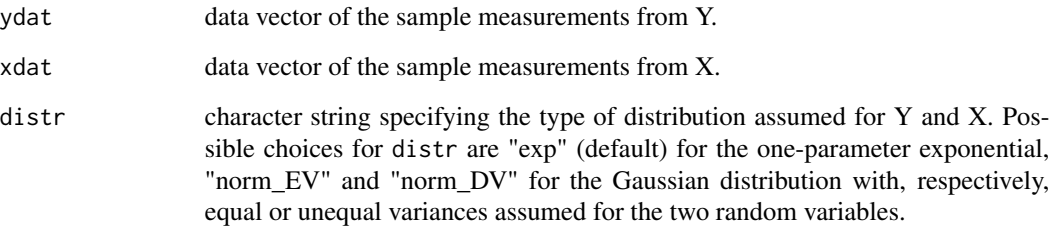

# Details

The two independent random variables Y and X with given distribution distr are measurements of a certain characteristics on two different populations. For the relationship of the parameter of interest (R) and nuisance parameters with the original parameters of distr, look at the details in [loglik](#page-2-1).

# Value

Vector of estimetes of the nuisance parameters and the R quantity (parameter of interest), respectively.

## Author(s)

Giuliana Cortese

# References

Kotz S, Lumelskii Y, Pensky M. (2003). The Stress-Strength Model and its Generalizations. Theory and Applications. World Scientific, Singapore.

# See Also

[loglik](#page-2-1), [Prob](#page-5-1)

# Examples

```
# data from the first population
Y \le - rnorm(15, \text{ mean=}5, \text{ sd=}1)# data from the second population
    X \leq -rnorm(10, mean=7, sd=1.5)# vector of MLEs for the nuisance parameters and the quantity R
    MLEs(Y, X, "norm_DV")
```
<span id="page-5-1"></span><span id="page-5-0"></span>Compute confidence intervals and point estimates for the probability R, under parametric model assumptions for Y and X. Y and X are two independent continuous random variable from two different populations.

# Usage

```
Prob(ydat, xdat, distr = "exp", method = "RPstar", level = 0.05)
```
#### Arguments

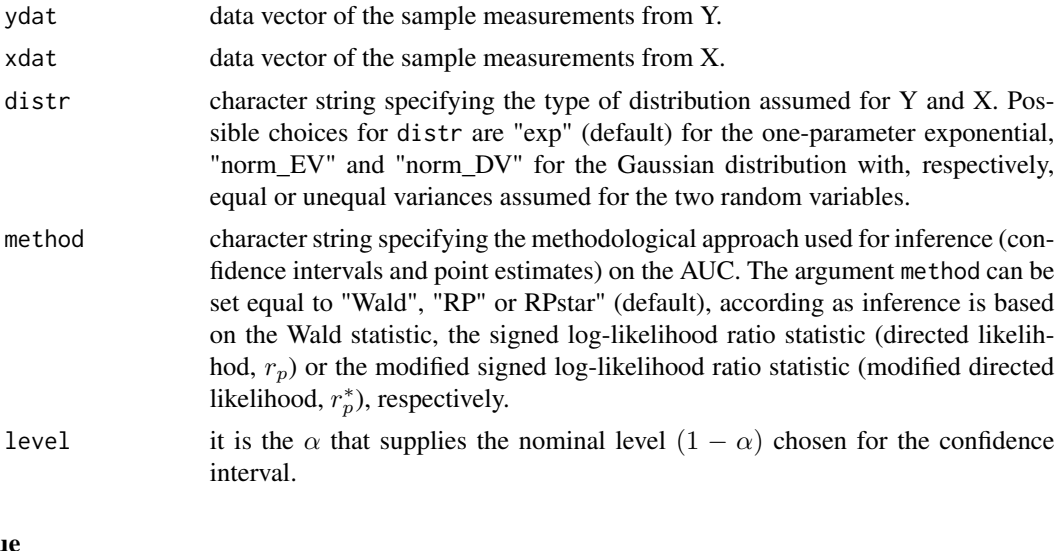

#### Valu

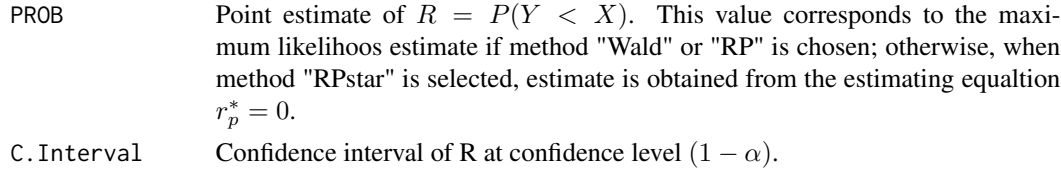

## Author(s)

Giuliana Cortese

#### References

Cortese G., Ventura L. (2013). Accurate higher-order likelihood inference on  $R = P(Y < X)$ . Computational Statistics, 28:1035-1059.

#### <span id="page-6-0"></span>ROC.plot 7 and 7 and 7 and 7 and 7 and 7 and 7 and 7 and 7 and 7 and 7 and 7 and 7 and 7 and 7 and 7 and 7 and 7 and 7 and 7 and 7 and 7 and 7 and 7 and 7 and 7 and 7 and 7 and 7 and 7 and 7 and 7 and 7 and 7 and 7 and 7 a

# See Also

[wald](#page-11-1), [rp](#page-8-1), [rpstar](#page-9-1)

# Examples

```
# data from the first population
Y \le - rnorm(15, mean=5, sd=1)
# data from the second population
X \leftarrow \text{norm}(10, \text{mean=7}, \text{sd=1.5})level <- 0.01 ## \eqn{\alpha} level
    # estimate and confidence interval under the assumption of two
    # normal variables with different variances.
Prob(Y, X, "norm_DV", "RPstar", level)
# method has to be set equal to "RPstar".
```
ROC.plot *Estimated ROC curves*

#### Description

Plot of ROC curves estimated under parametric model assumptions on the continuous diagnostic marker.

#### Usage

```
ROC.plot(ydat, xdat, distr = "exp", method = "RPstar", mc = 1)
```
# Arguments

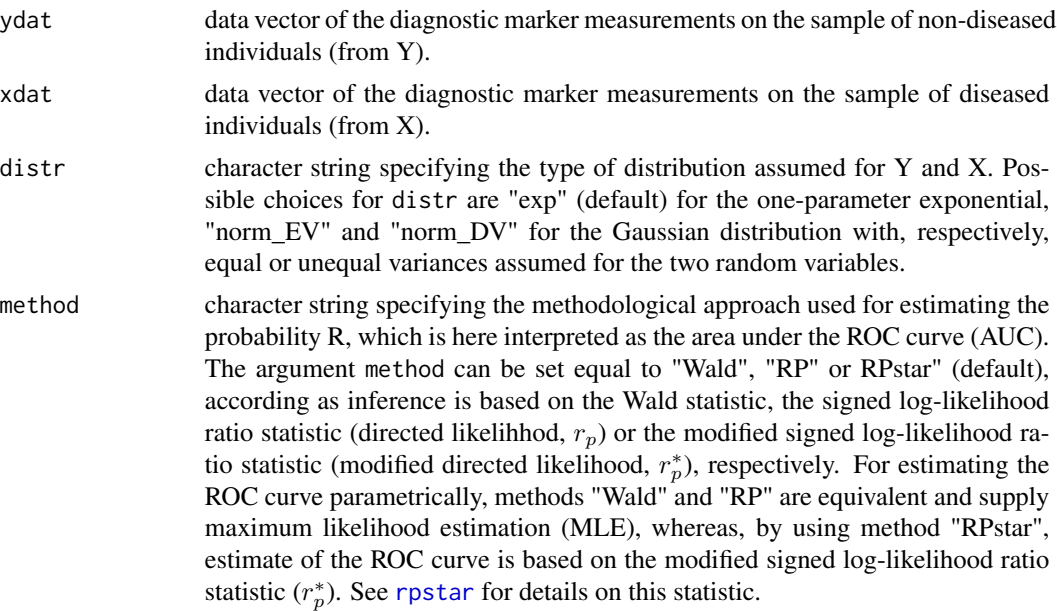

mc a numeric value indicating single or multiple plots in the same figure. In case mc is equal to 1 (default), only the method specified in method is applied and the corresponding estimated ROC curve is plotted. If mc is different from 1, both MLE and  $r_p^*$ -based methods are applied, and two differently estimated ROC curves are plotted.

## Details

If mc is different from 1, method does not need to be specified.

#### Value

Plot of ROC curves

#### **Note**

The two independent random variables Y and X with given distribution distr are measurements of the diagnostic marker on the diseased and non-diseased subjects, respectively.

In "Wald" method, or equivalently "RP" method, MLEs for parameters of the Y and X distributions are computed and then used to estimate specificity and sensitivity. These measures are evaluated as  $P(Y < t)$  and  $P(X > t)$ , respectively.

In "RPstar" method, parameters of the Y and X distributions are estimated from the  $r_p^*$ -based estimate of the AUC.

#### Author(s)

Giuliana Cortese

#### References

Cortese G., Ventura L. (2013). Accurate higher-order likelihood inference on  $P(Y \le X)$ . Computational Statistics, 28:1035-1059.

#### See Also

[Prob](#page-5-1)

#### Examples

```
# data from the non-diseased population
Y \leq -rnorm(15, mean=5, sd=1)# data from the diseased population
X \le - rnorm(10, mean=7, sd=1.5)
  ROC.plot(Y, X, "norm_DV", method = "RP", mc = 2)
```
<span id="page-7-0"></span>

<span id="page-8-1"></span><span id="page-8-0"></span>Compute the signed log-likelihood ratio statistic  $(r_p)$  for a given value of the stress strength R = P(Y<X), that is the parameter of interest, under given parametric model assumptions.

#### Usage

rp(ydat, xdat, psi, distr = "exp")

# Arguments

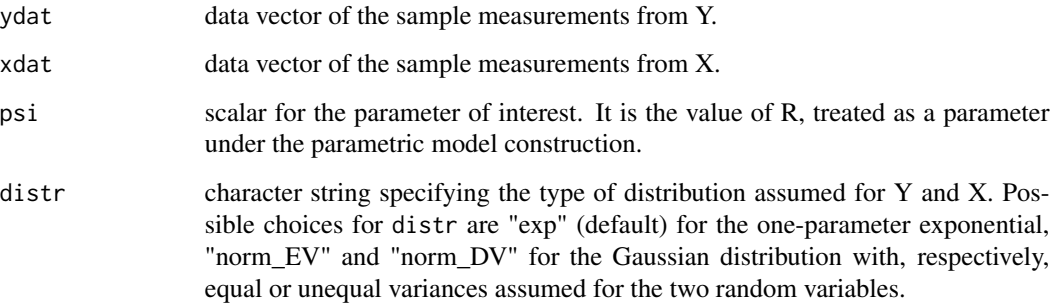

#### Details

The two independent random variables Y and X with given distribution distr are measurements of the diagnostic marker on the diseased and non-diseased subjects, respectively. For the relationship of the parameter of interest (R) and nuisance parameters with the original parameters of distr, look at the details in [loglik](#page-2-1).

# Value

Value of the signed log-likelihood ratio statistic  $r_p$ .

#### Note

The  $r_p$  values can be also used for testing statistical hypotheses on the probability R.

# Author(s)

Giuliana Cortese

#### <span id="page-9-0"></span>References

Cortese G., Ventura L. (2013). Accurate higher-order likelihood inference on P(Y<X). Computational Statistics, 28:1035-1059.

Severini TA. (2000). Likelihood Methods in Statistics. Oxford University Press, New York.

Brazzale AR., Davison AC., Reid N. (2007). Applied Asymptotics. Case-Studies in Small Sample Statistics. Cambridge University Press, Cambridge.

#### See Also

[wald](#page-11-1), [rpstar](#page-9-1), [MLEs](#page-3-1), [Prob](#page-5-1)

#### Examples

```
# data from the first population
Y \le - rnorm(15, mean=5, sd=1)
# data from the second population
X \le rnorm(10, mean=7, sd=1.5)
# value of \eqn{r_p} for \code{psi=0.9}
rp(Y, X, 0.9,"norm_DV")
```
<span id="page-9-1"></span>rpstar *Modified signed log-likelihood ratio statistic*

#### Description

Compute the modified signed log-likelihood ratio statistic  $(r_p^*)$  for a given value of the stress strength  $R = P(Y < X)$ , that is the parameter of interest, under given parametric model assumptions.

#### Usage

```
rpstar(ydat, xdat, psi, distr = "exp")
```
#### Arguments

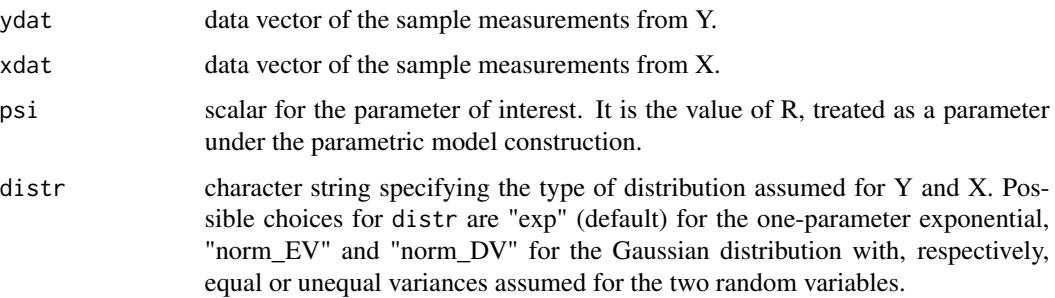

#### <span id="page-10-0"></span>rpstar the contract of the contract of the contract of the contract of the contract of the contract of the contract of the contract of the contract of the contract of the contract of the contract of the contract of the con

#### Details

The two independent random variables Y and X with given distribution distr are measurements from two different populations. For the relationship of the parameter of interest (R) and nuisance parameters with the original parameters of distr, look at the details in [loglik](#page-2-1).

#### Value

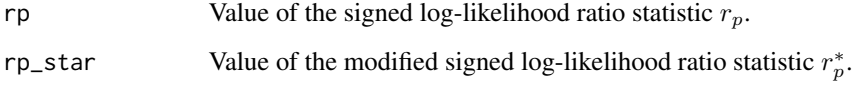

# Note

The statistic  $r_p^*$  is a modified version of  $r_p$  which provides more statistically accurate estimates. The  $r_p^*$  values can be also used for testing statistical hypotheses on the probability R.

#### Author(s)

Giuliana Cortese

#### References

Cortese G., Ventura L. (2013). Accurate higher-order likelihood inference on  $P(Y < X)$ . Computational Statistics, 28:1035-1059.

Severini TA. (2000). Likelihood Methods in Statistics. Oxford University Press, New York.

Brazzale AR., Davison AC., Reid N. (2007). Applied Asymptotics. Case-Studies in Small Sample Statistics. Cambridge University Press, Cambridge.

#### See Also

[wald](#page-11-1), [rp](#page-8-1), [MLEs](#page-3-1), [Prob](#page-5-1)

#### Examples

# data from the first population  $Y \le -$  rnorm(15, mean=5, sd=1) # data from the second population  $X \le -$  rnorm(10, mean=7, sd=1.5) # value of \eqn{r\_p^\*} for \code{psi=0.9} rpstar(Y, X, 0.9,"norm\_DV") # method has be set equal to "RPstar".

<span id="page-11-1"></span><span id="page-11-0"></span>Compute the Wald statistic for a given value of the stress-strength  $R = P(Y < X)$ , that is the parameter of interest, under given parametric model assumptions.

# Usage

wald(ydat, xdat, psi, distr = "exp")

### Arguments

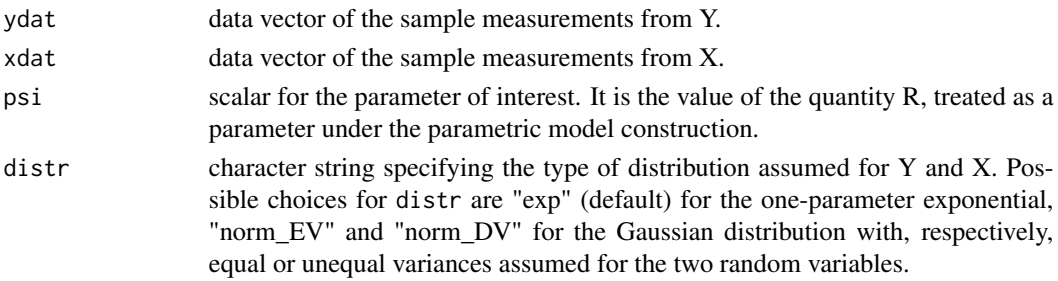

# Details

The two independent random variables Y and X with given distribution distr are measurements from two different populations. For the relationship of the parameter of interest (R) and nuisance parameters with the original parameters of distr, look at the details in [loglik](#page-2-1).

# Value

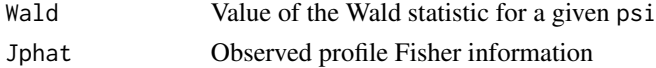

#### Note

Values of the Wald statistic can be also used for testing statistical hypotheses on the probability R.

#### Author(s)

Giuliana Cortese

# References

Cortese G., Ventura L. (2013). Accurate higher-order likelihood inference on P(Y<X). Computational Statistics, 28:1035-1059.

Brazzale AR., Davison AC., Reid N. (2007). Applied Asymptotics. Case-Studies in Small Sample Statistics. Cambridge University Press, Cambridge.

<span id="page-12-0"></span> $\omega$  and  $\omega$  13

# See Also

[rp](#page-8-1) , [rpstar](#page-9-1) , [MLEs](#page-3-1) , [Prob](#page-5-1)

# Examples

# data from the first population Y <- rnorm(15, mean=5, sd=1) # data from the second population  $X \leq -rnorm(10, mean=7, sd=1.5)$ # value of Wald for \code{psi=0.9} wald(Y, X, 0.9,"norm\_DV")

# <span id="page-13-0"></span>Index

∗ MLE loglik, [3](#page-2-0) ∗ ROC curve ROC.plot, [7](#page-6-0) ∗ Stress-strength reliability MLEs, [4](#page-3-0) ∗ Wald statistic wald, [12](#page-11-0) ∗ area under the ROC curve ROC.plot, [7](#page-6-0) ∗ confidence interval Prob, [6](#page-5-0) ∗ estimates MLEs, [4](#page-3-0) ∗ likelihood asymptotics rpstar, [10](#page-9-0) ∗ log-likelihood loglik, [3](#page-2-0) ∗ maximum likelihood estimate MLEs, [4](#page-3-0) ∗ modified signed log-likelihood ratio rpstar, [10](#page-9-0) ∗ point estimate Prob, [6](#page-5-0) ∗ signed log-likelihood ratio rp, [9](#page-8-0) ∗ stress-strength model ProbYX-package, [2](#page-1-0) ∗ stress-strength reliability Prob, [6](#page-5-0) rp, [9](#page-8-0) rpstar, [10](#page-9-0) wald, [12](#page-11-0) loglik, [3,](#page-2-0) *[5](#page-4-0)*, *[9](#page-8-0)*, *[11,](#page-10-0) [12](#page-11-0)* MLEs, *[4](#page-3-0)*, [4,](#page-3-0) *[10,](#page-9-0) [11](#page-10-0)*, *[13](#page-12-0)*

Prob, *[3](#page-2-0)*, *[5](#page-4-0)*, [6,](#page-5-0) *[8](#page-7-0)*, *[10,](#page-9-0) [11](#page-10-0)*, *[13](#page-12-0)* ProbYX *(*ProbYX-package*)*, [2](#page-1-0) ProbYX-package, [2](#page-1-0) ROC.plot, [7](#page-6-0) rp, *[7](#page-6-0)*, [9,](#page-8-0) *[11](#page-10-0)*, *[13](#page-12-0)* rpstar, *[7](#page-6-0)*, *[10](#page-9-0)*, [10,](#page-9-0) *[13](#page-12-0)* wald, *[7](#page-6-0)*, *[10,](#page-9-0) [11](#page-10-0)*, [12](#page-11-0)